## **Ich habe bei der Zulassung Auflagen erhalten. Wie gehe ich vor?**

Falls Sie zum M.A.-Studiengang Germanistik unter Auflagen zugelassen wurden, bedeutet das, dass Sie bestimmte Studienelemente des B.A.-Studiengangs Germanistik nachholen müssen, damit Ihr Abschluss als äquivalent zu einem Bochumer B.A. in Germanistik anerkannt werden kann; die Zulassung ist also daran geknüpft, dass Sie diese Auflagen rasch erfüllen. Häufig werden fachliche Auflagen auf Modulebene formuliert, d. h. Sie werden verpflichtet, bestimmte Module aus dem B.A.- Studiengang Germanistik nachzustudieren.

Konkret bedeutet das für Sie:

- Sie müssen bereits im 1. Studiensemester in Bochum damit beginnen, die Auflagen zu erfüllen. Bitte lassen Sie sich hierzu [beraten](https://portal.germanistik.rub.de/bportal/doku.php/international:beratung).
- Die Erfüllung der Auflagen müssen Sie bis zur Anmeldung der ersten Prüfungsleistung bzw. zum Abschlussmodul im M.A.-Studienfach Germanistik nachweisen. Das Prüfungsamt akzeptiert Ihre Anmeldung nur dann, wenn Ihnen bestätigt wurde, dass die Auflagen erfüllt wurden.
- Im 1-Fach-M.A.-Studiengang Germanistik ersetzen Leistungen, die Sie zur Auflagenerfüllung nachstudieren, ganz oder teilweise das Modul zur Profilvorbereitung.
- Im 2-Fächer-M.A.-Studiengang Germanistik ersetzen Leistungen, die Sie zur Auflagenerfüllung nachstudieren, ganz oder teilweise den Freien Bereich.

From: <https://portal.germanistik.rub.de/bportal/> - **Beratungsportal Germanistik**

Permanent link: **<https://portal.germanistik.rub.de/bportal/doku.php/international:auflagenerfuellung>**

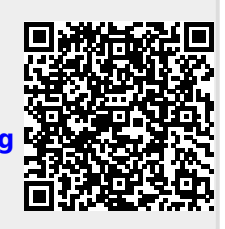

Last update: **2024/08/19 17:08**